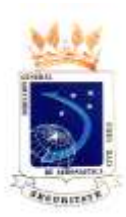

#### **DIRECCIÓN GENERAL DE AERONÁUTICA CIVIL DEPARTAMENTO "SEGURIDAD OPERACIONAL" SUBDEPARTAMENTO "LICENCIAS" SECCIÓN EXÁMENES**

## **"PIPER PA-18 CC-KVS" "CLUB AÉREO VALPARAISO Y VIÑA DEL MAR"**

## **A.- LIMITES DE OPERACION**

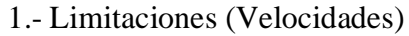

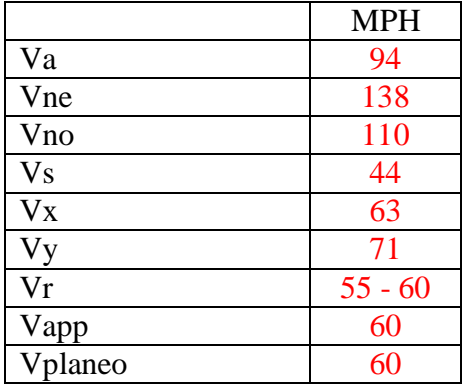

#### 2.- Combustible (U.S. GAL)

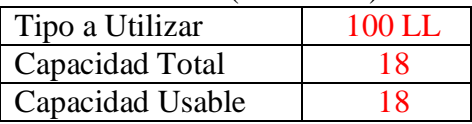

3.- Pesos (LBS)

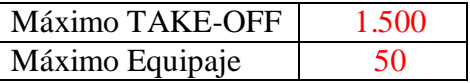

## 4.- Motor (Potencia Máxima Continua)

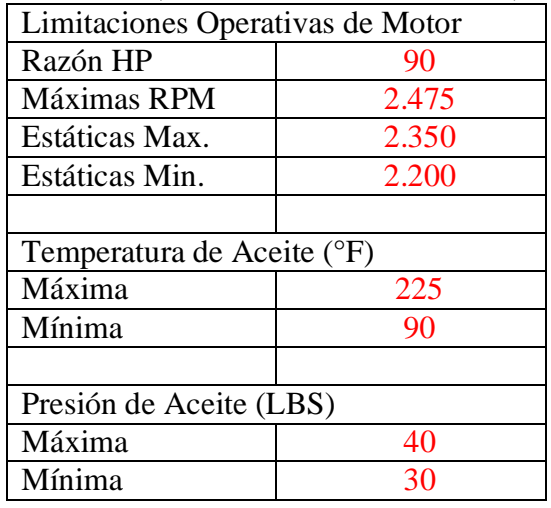

5.- Limites de Maniobras (Cat. Normal)

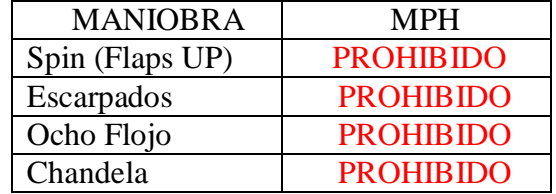

#### **B.- PROCEDIMIENTOS DE EMERGENCIA**

#### **1. – INCENDIO EN EL MOTOR DURANTE LA PARTIDA**

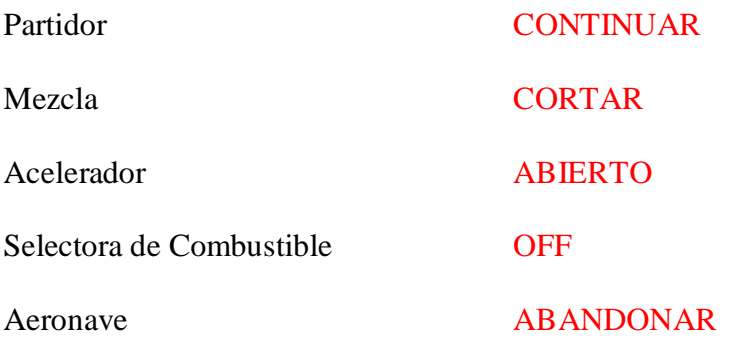

### **2.- FALLA DE MOTOR DURANTE LA CARRERA DE DESPEGUE**

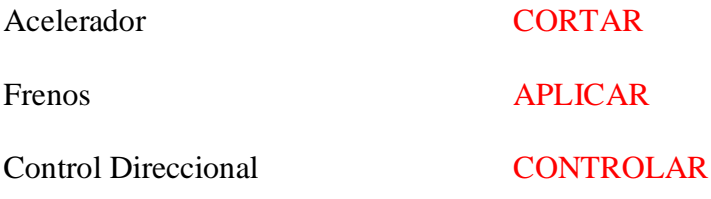

#### **3. – FALLA DE MOTOR DESPUES DEL DESPEGUE CON PISTA DISPONIBLE**

Nariz ABAJO

Aterrizaje Forzoso EJECUTAR

## **4. – FALLA DE MOTOR EN VUELO**

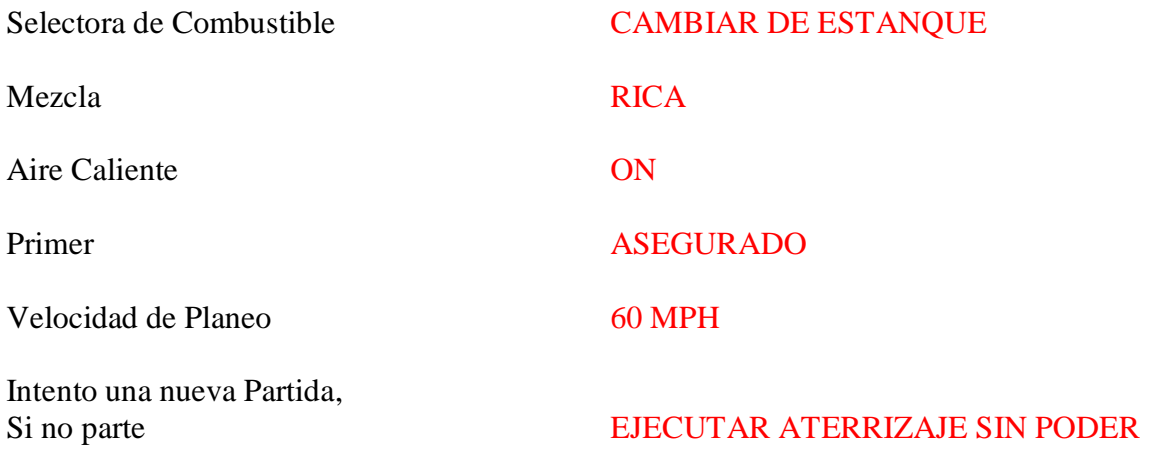

# **5.- INCENDIO EN EL MOTOR EN VUELO**

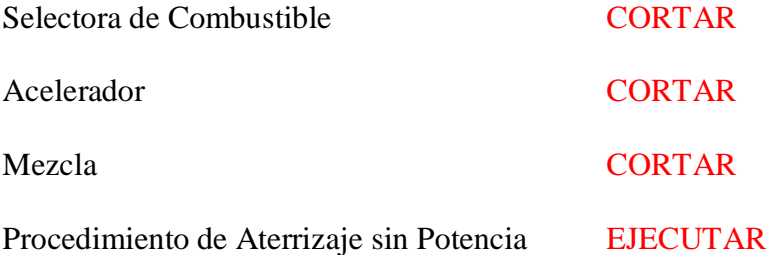